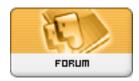

Forum: HM General Chit Chat

**Topic: Poser 7 and Vista Subject: Re: Poser 7 and Vista** 

Posted by: StarChild

Posted on: 2009/4/7 20:37:00

Quote:

Winterhawk wrote:

I got annoyed so I just reinstalled it to a directory outside of program files.

Although a primary Daz Studio user I do have Poser too and just like Hawk I didn't install it directly into my program files and have had no problems.